[Quickbooks](http://getdocs.ozracingcorp.com/to.php?q=Quickbooks Enterprise Installation Guide) Enterprise Installation Guide >[>>>CLICK](http://getdocs.ozracingcorp.com/to.php?q=Quickbooks Enterprise Installation Guide) HERE<<<

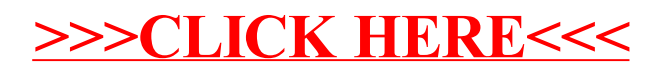